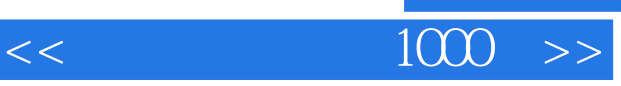

 $<<$  1000  $>>$ 

- 13 ISBN 9787121045080
- 10 ISBN 7121045087

出版时间:2007年07月

页数:324

字数:576000

extended by PDF and the PDF

http://www.tushu007.com

, tushu007.com

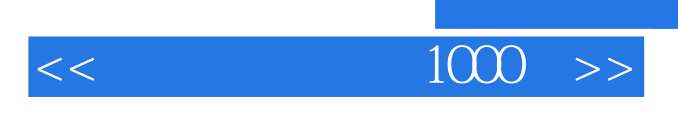

windows  $\mathbb{C}$  PU

 $1000$ 

 $\overline{B}$ ion  $\overline{B}$ ion  $\overline{B}$ ion  $\overline{B}$ 

 $,$  tushu007.com

 $<<$ 

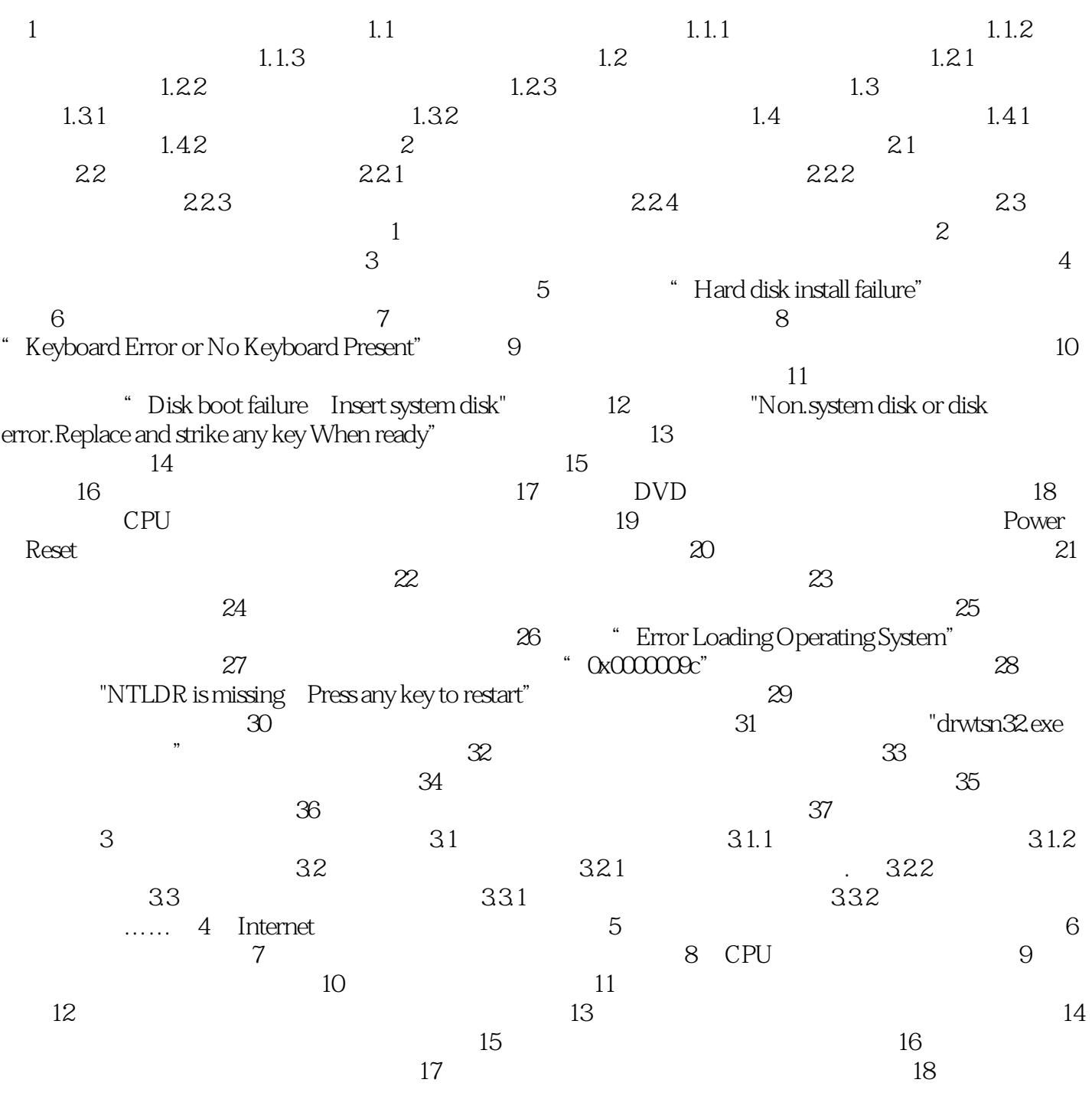

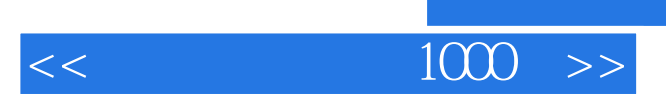

本站所提供下载的PDF图书仅提供预览和简介,请支持正版图书。

更多资源请访问:http://www.tushu007.com

 $,$  tushu007.com